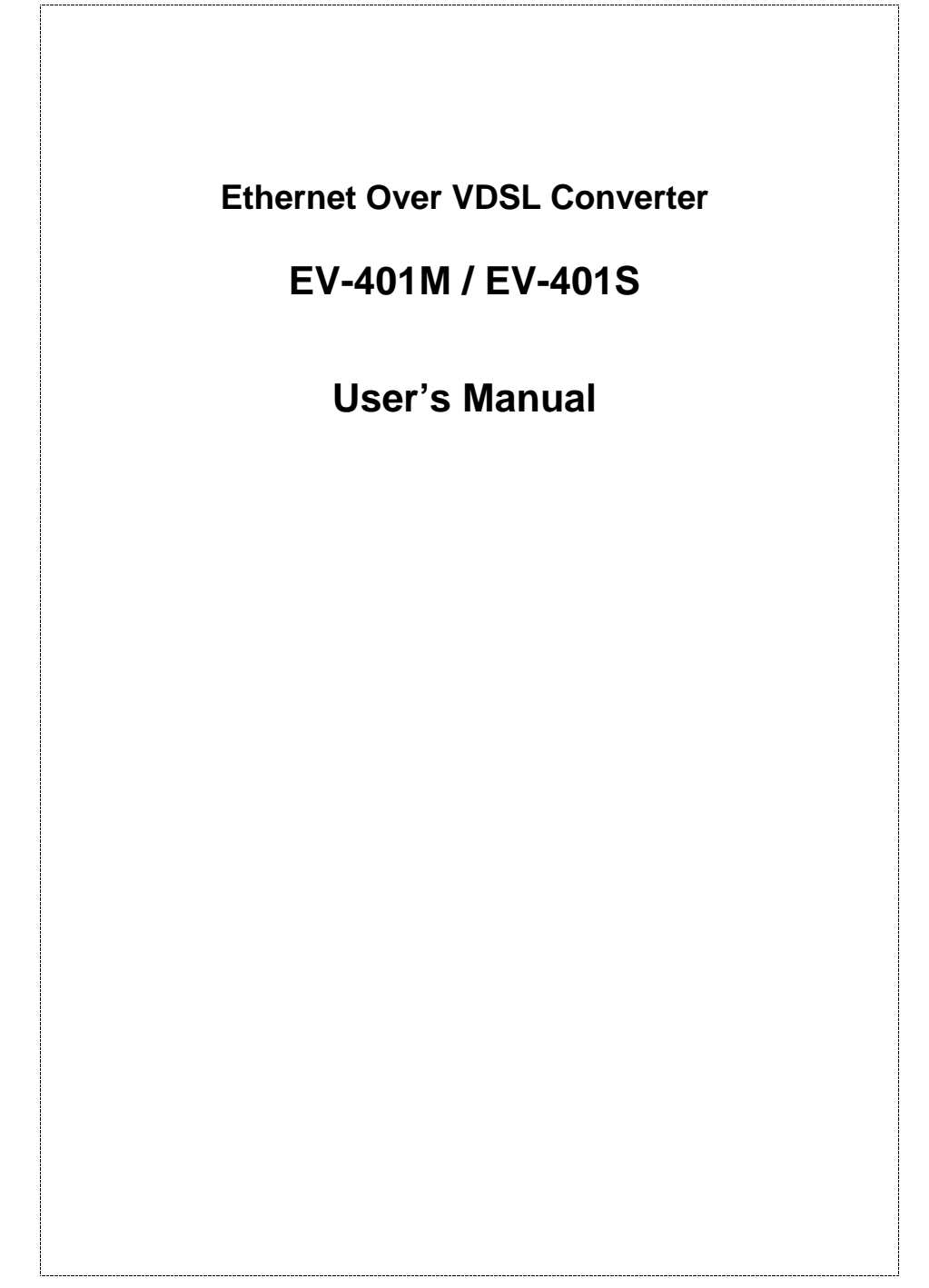

#### **Trademarks**

Copyright © PLANET Technology Corp. 2001. Contents subject to revision without prior notice. PLANET is a registered trademark of PLANET Technology Corp. All other trademarks belong to their respective owners.

#### **FCC Warning**

This equipment has been tested and found to comply with the limits for a Class B digital device, pursuant to Part 15 of the FCC Rules. These limits are designed to provide reasonable protection against harmful interference in a residential installation, This equipment generates, uses, and can radiate radio frequency energy and, if not installed and used in accordance with the Instruction manual, may cause harmful interference to radio communications, however, there is no guarantee that interface will not occur in a particular installation. If this equipment does cause harmful interference to radio or television reception, which can be determined by turning the equipment off and on.

#### **CE Mark Warning**

This is a Class B product. In a domestic environment, this product may cause radio interference, in which case the user may be required to take adequate measures.

#### **Revision**

**Ethernet Over VDSL Converter User's Manual FOR MODELS: EV-401M / EV-401S Part No.: EM-EV401V1**

**2** *PLANET Ethernet over VDSL series* 

# **TABLE OF CONTENTS**

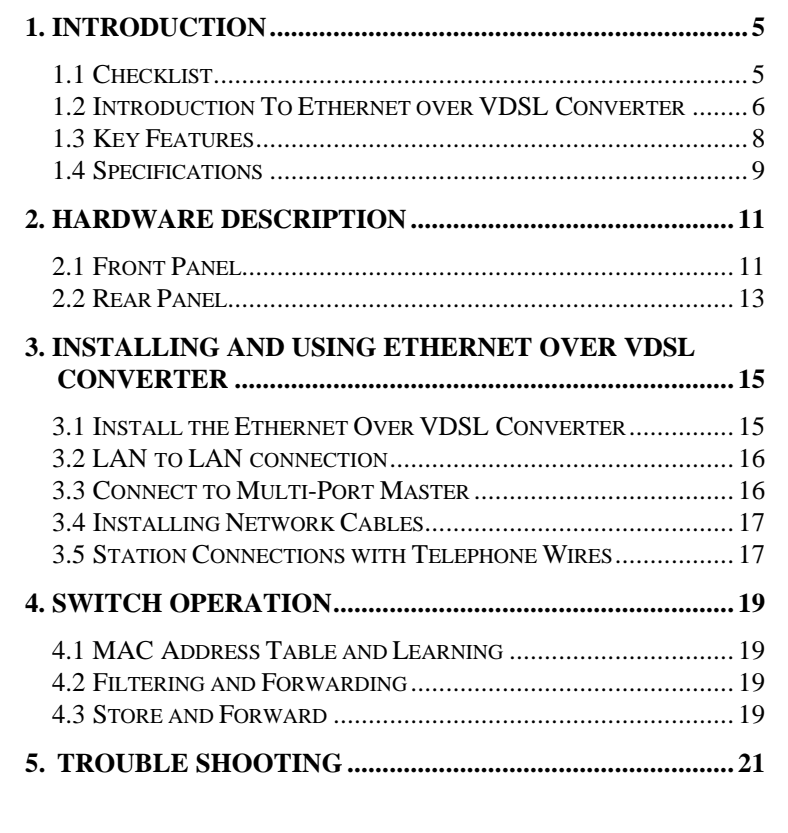

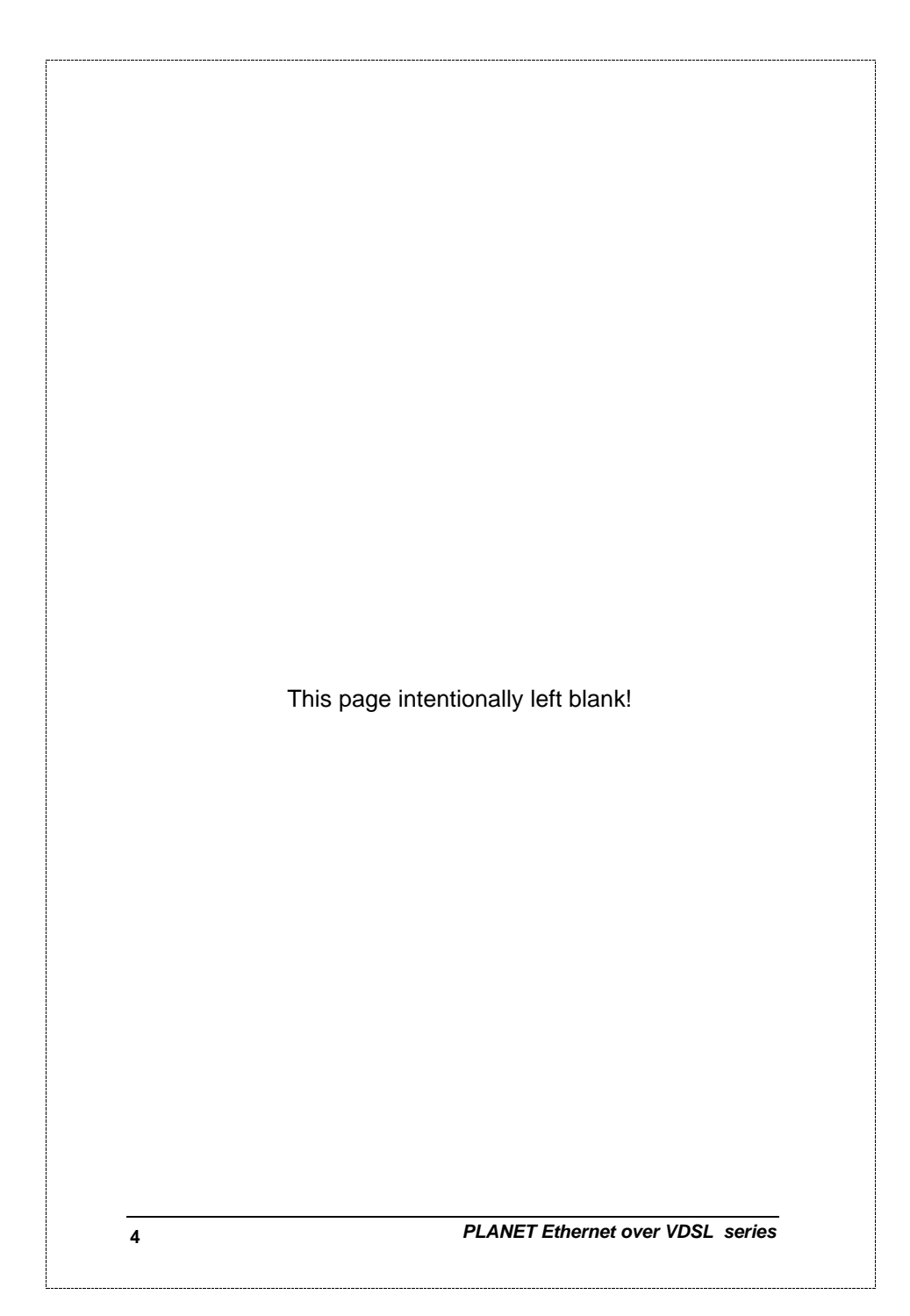

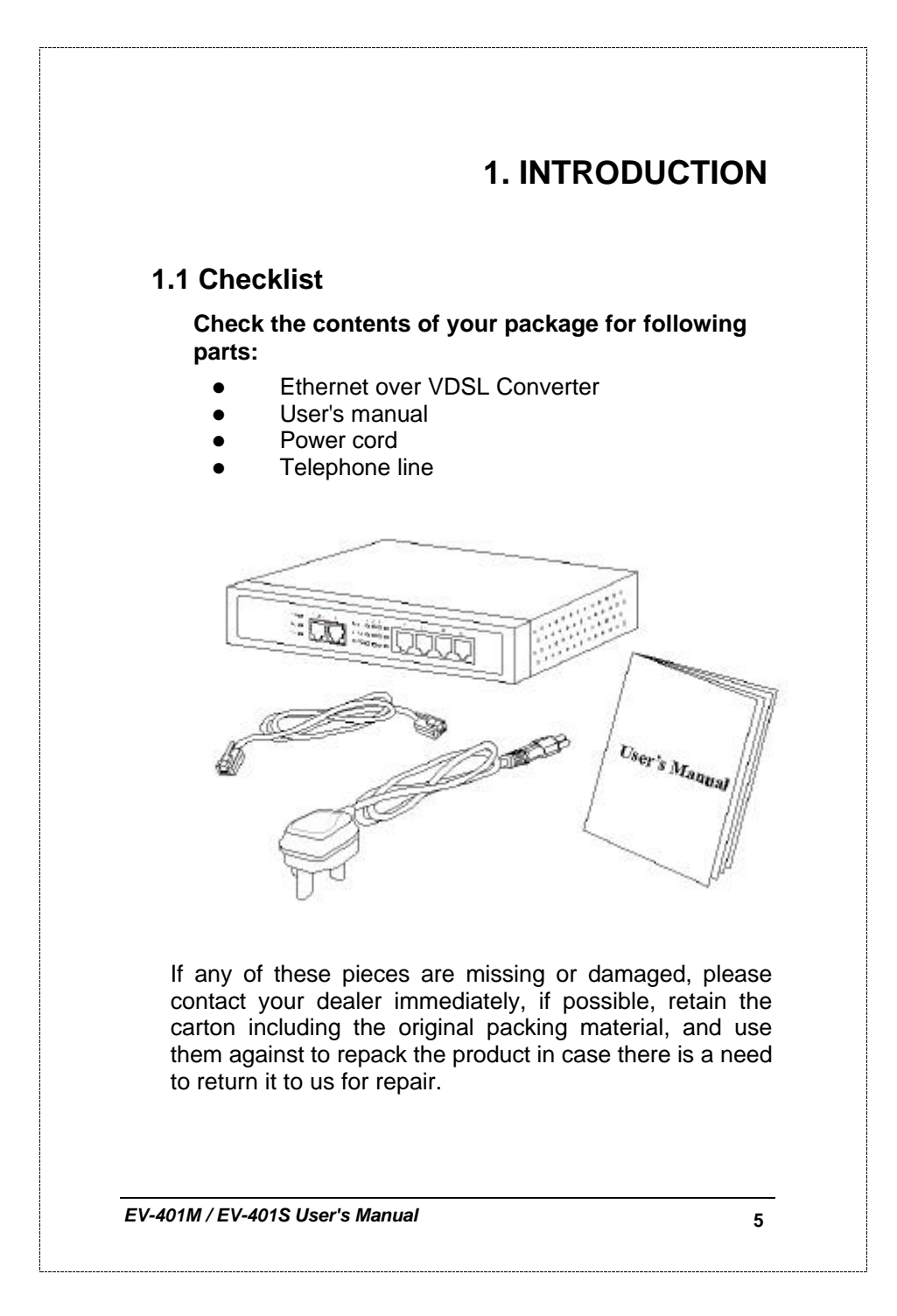

## **1.2 Introduction To Ethernet over VDSL Converter**

#### **General Description**

The converter is a switching architecture with four RJ45 10/100Mbps Fast Ethernet switching ports and one 10Mbps RJ11 symmetric Ethernet over VDSL port (symmetry means 10Mbps upstream and 10Mbps downstream data rate). it is ideal for signal conversion by transmitting the Ethernet data from the standard twisted pair cable to the telephone cable and extending the distance.

The Ethernet over VDSL combines the well proven Ethernet and VDSL technology to transmit the Ethernet format data by using VDSL signaling over the most widespread telephone wires and has no impact to current voice service. Therefore, it is very good for Internet building phone line network because every room or house could use the existing phone line to transmit data to the Internet and the whole building could share the Internet line to the wide area network with minimum cost.

With much enough bandwidth, the 10Mbps symmetric capability enables many multi-media services on local Internet come true, like VOD (Video On Demand), Internet caching server, distance education, … and so on.

In one community or hotel, we just need to install one local server then the multi-media services will be localized that is people do not need to access the services through Internet but using local area network with better bandwidth and efficiency. Meanwhile, this kind of infrastructure will minimize the burden on the Internet.

The converter is plug-n-play without any software to configure and also fully compliant with all kinds of network protocols. Moreover, the rich diagnostic LEDs on the front-panel provide the operating status of individual port and the whole system. There are two models of the

**6** *PLANET Ethernet over VDSL series* 

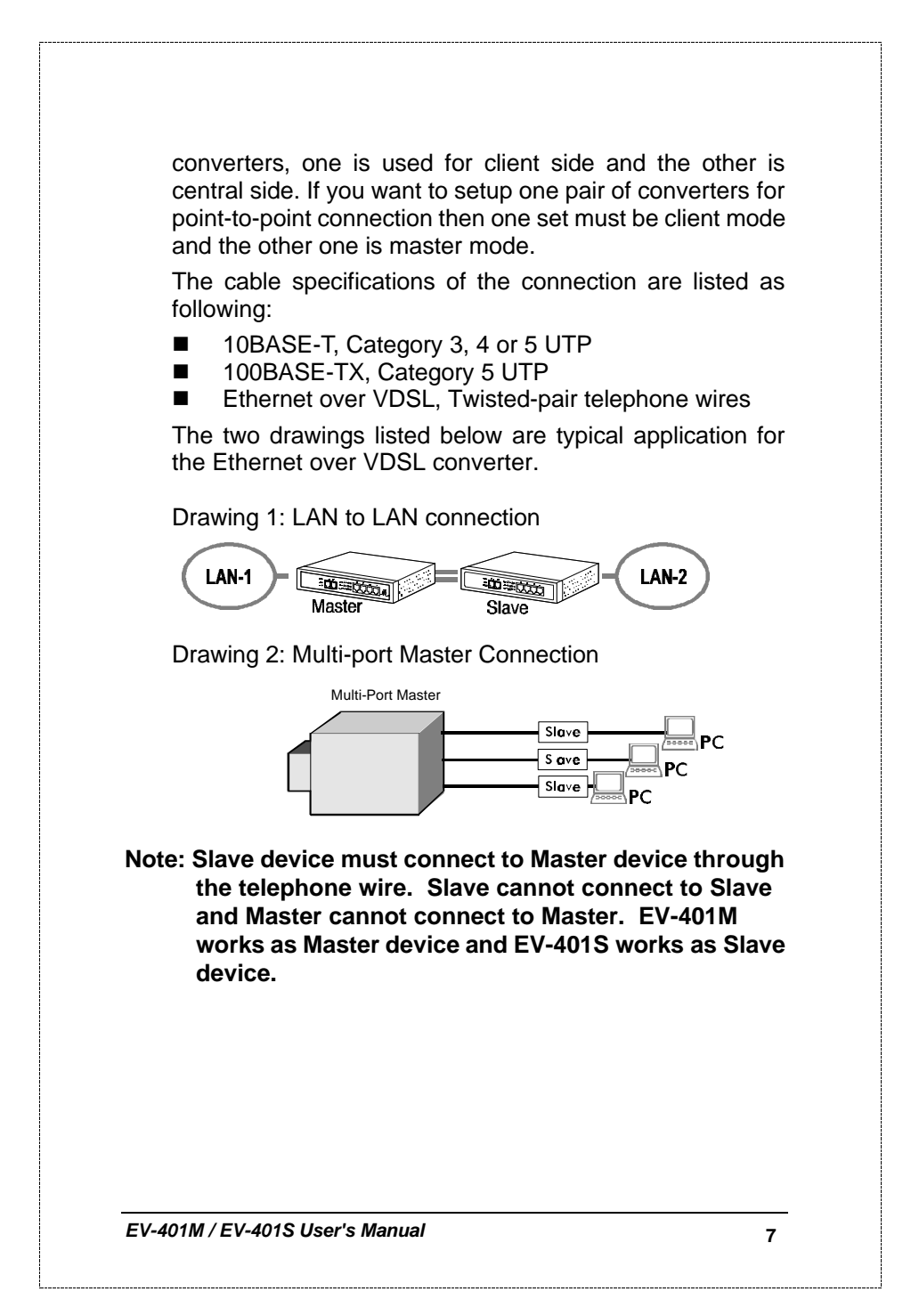

# **8** *PLANET Ethernet over VDSL series*  **1.3 Key Features The converter provides the following key features:** ■ Complies with IEEE802.3 10BASE-T standard ■ Complies with IEEE802.3u 100BASE-TX standard ■ Supports Ethernet over VDSL ■ Two RJ11 connectors for Ethernet over VDSL port, one for LAN connection and one for voice connection. ■ Supports one 10Mbps symmetric Ethernet over VDSL port ■ Based on different phone line quality, the distance could extend up to 1.2km (4000 ft) ■ Supports four 10/100Mbps Fast Ethernet switching ports ■ Store-and-forward architecture filters fragment & CRC errors packets ■ Supports extensive LED indicators for network diagnostics **n** Internal universal power supply ■ FCC, CE Class B

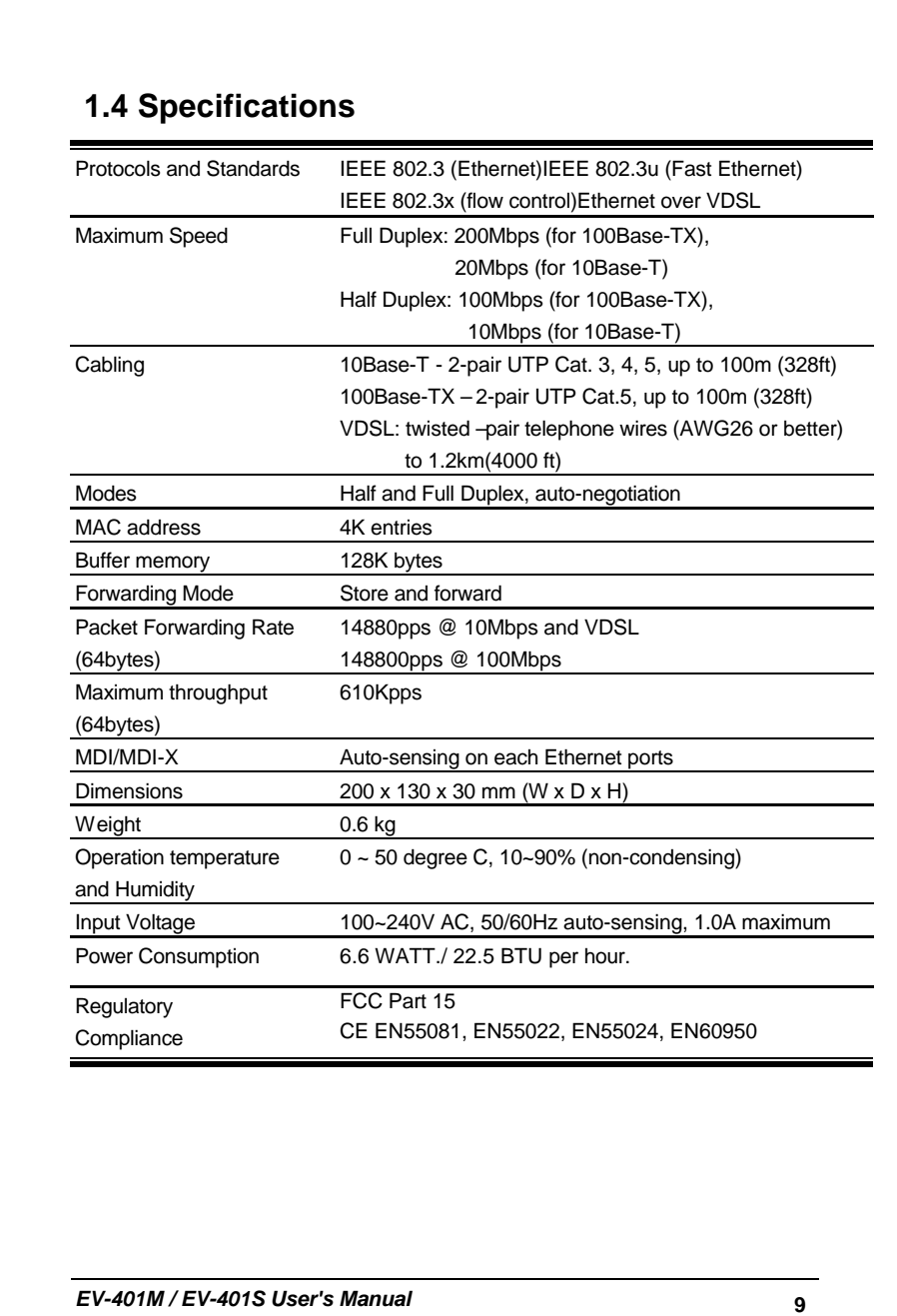

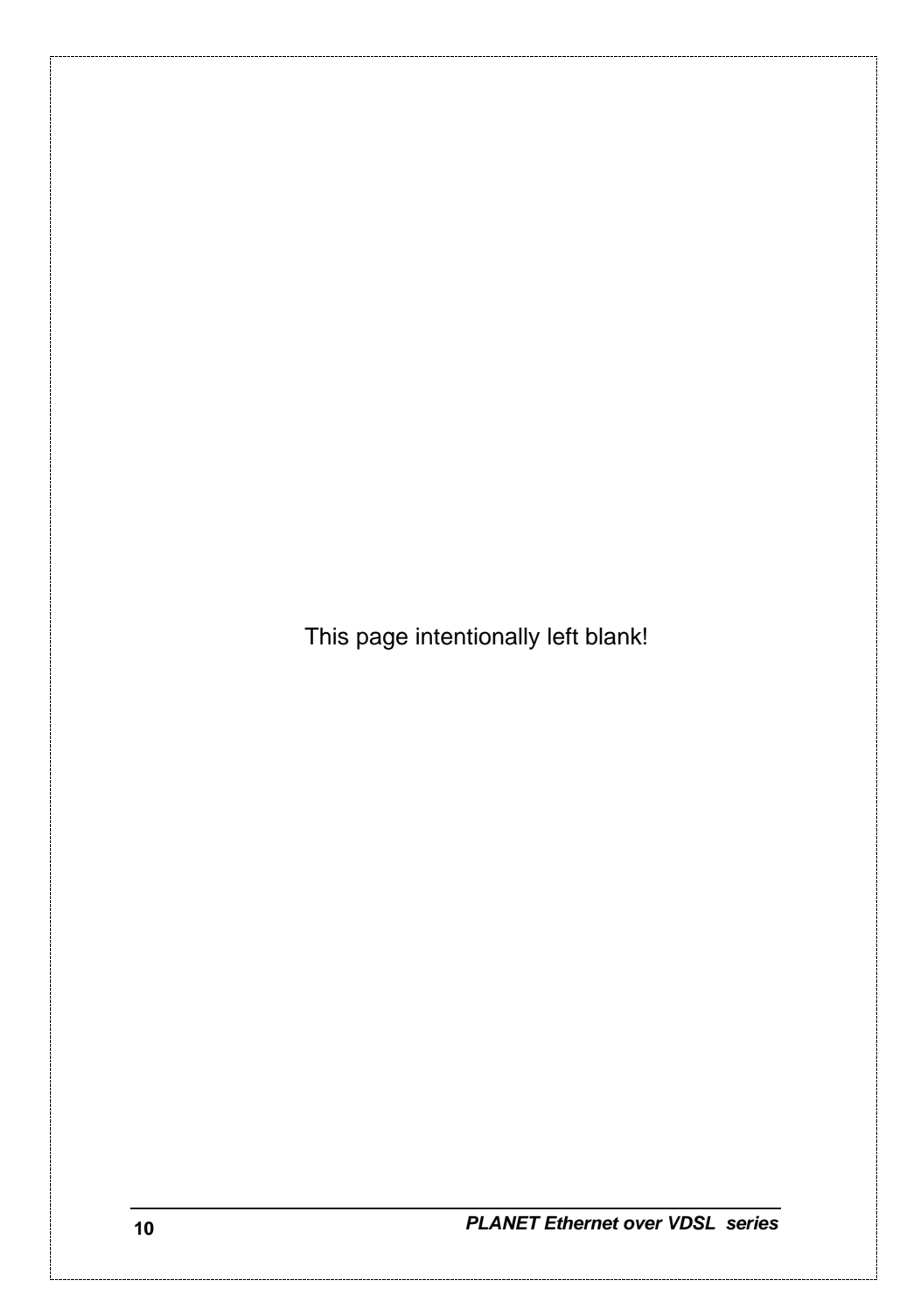

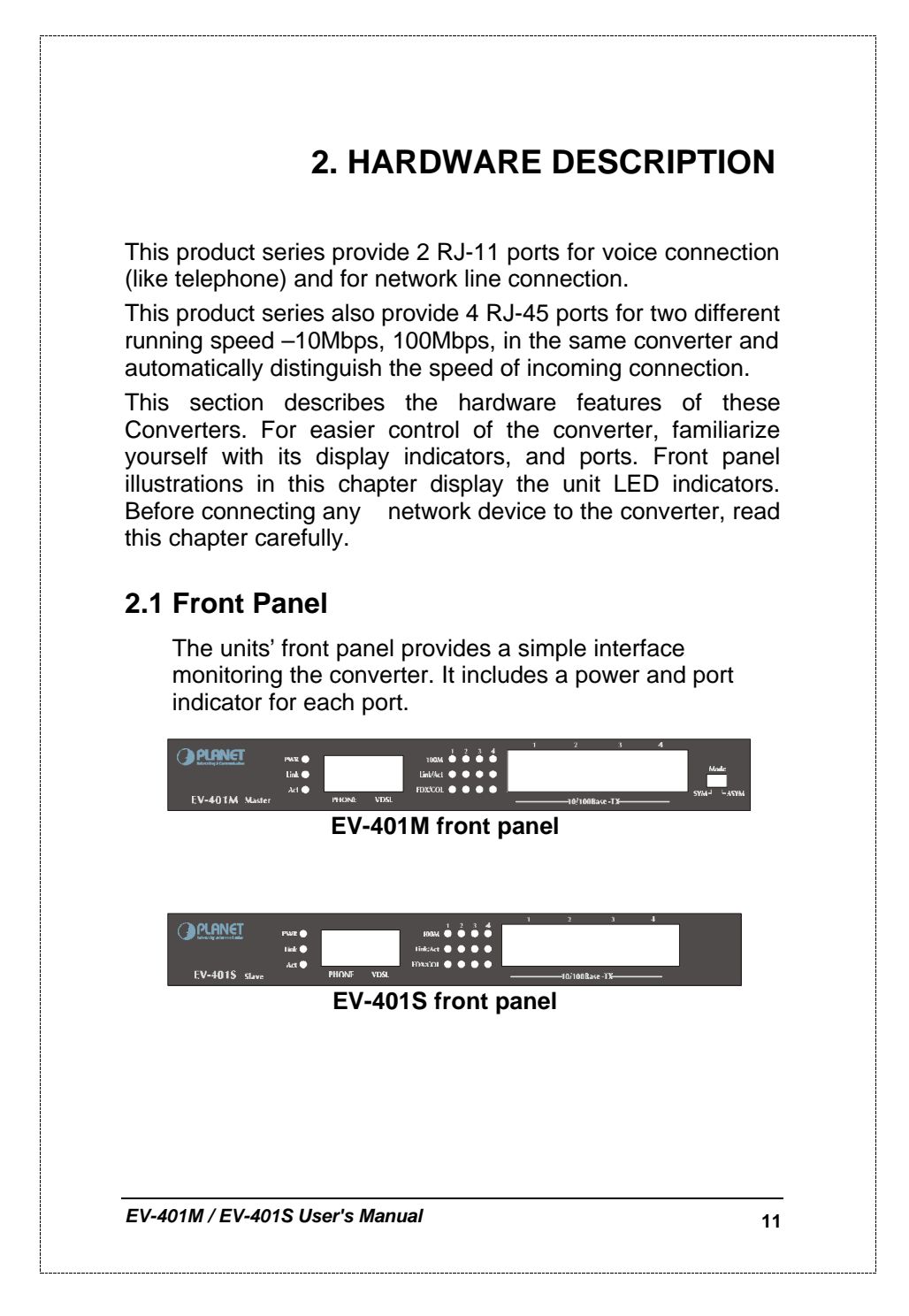

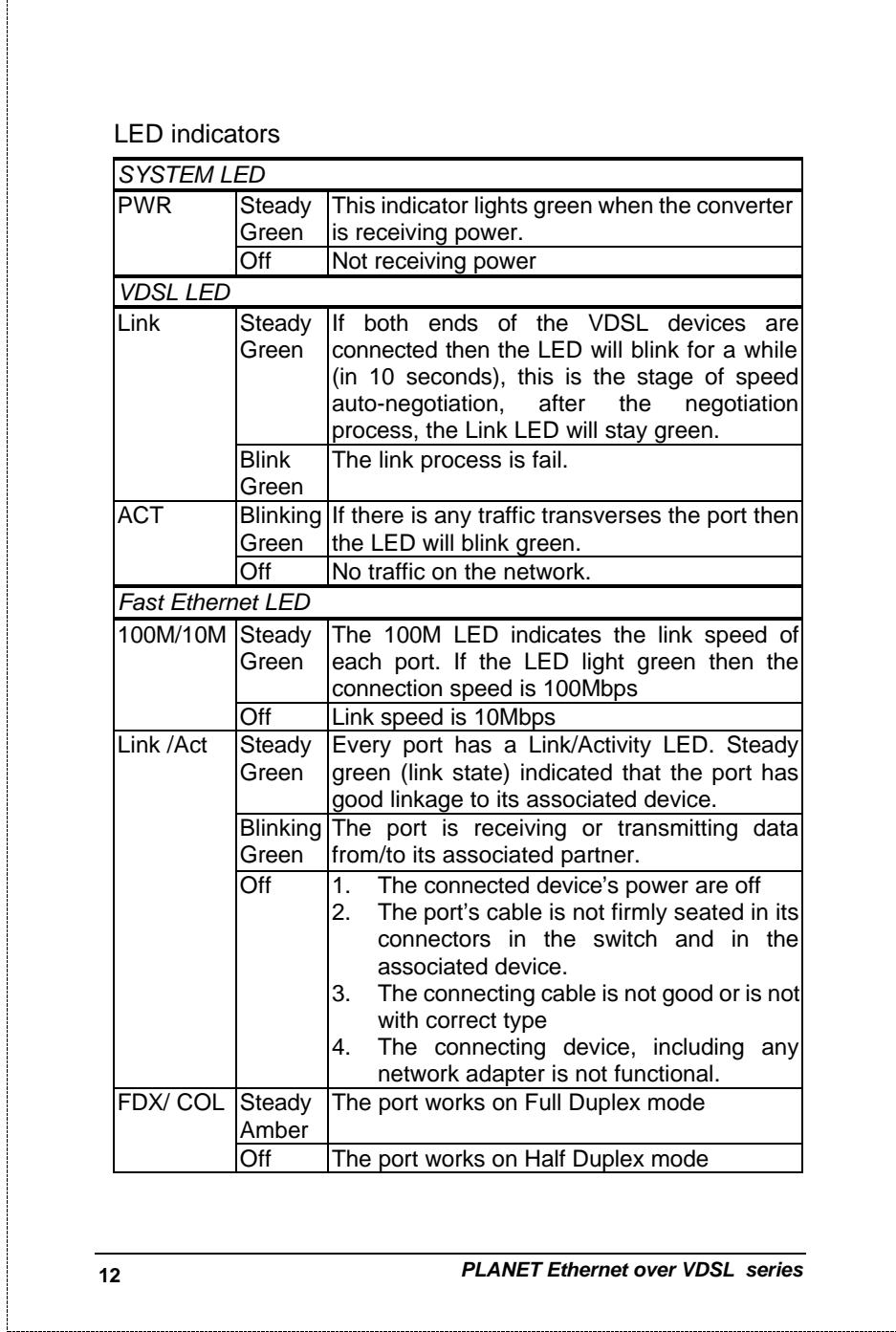

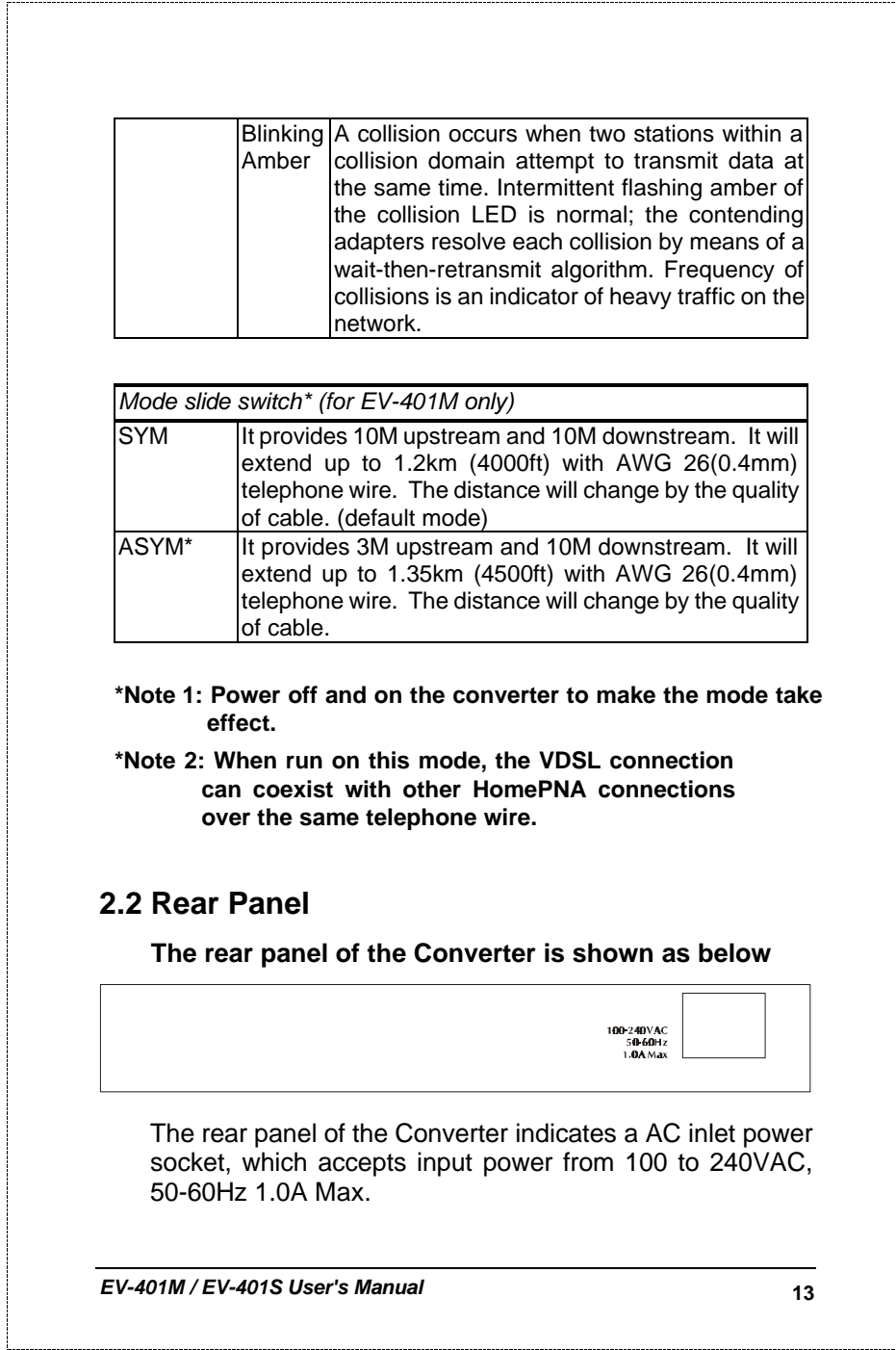

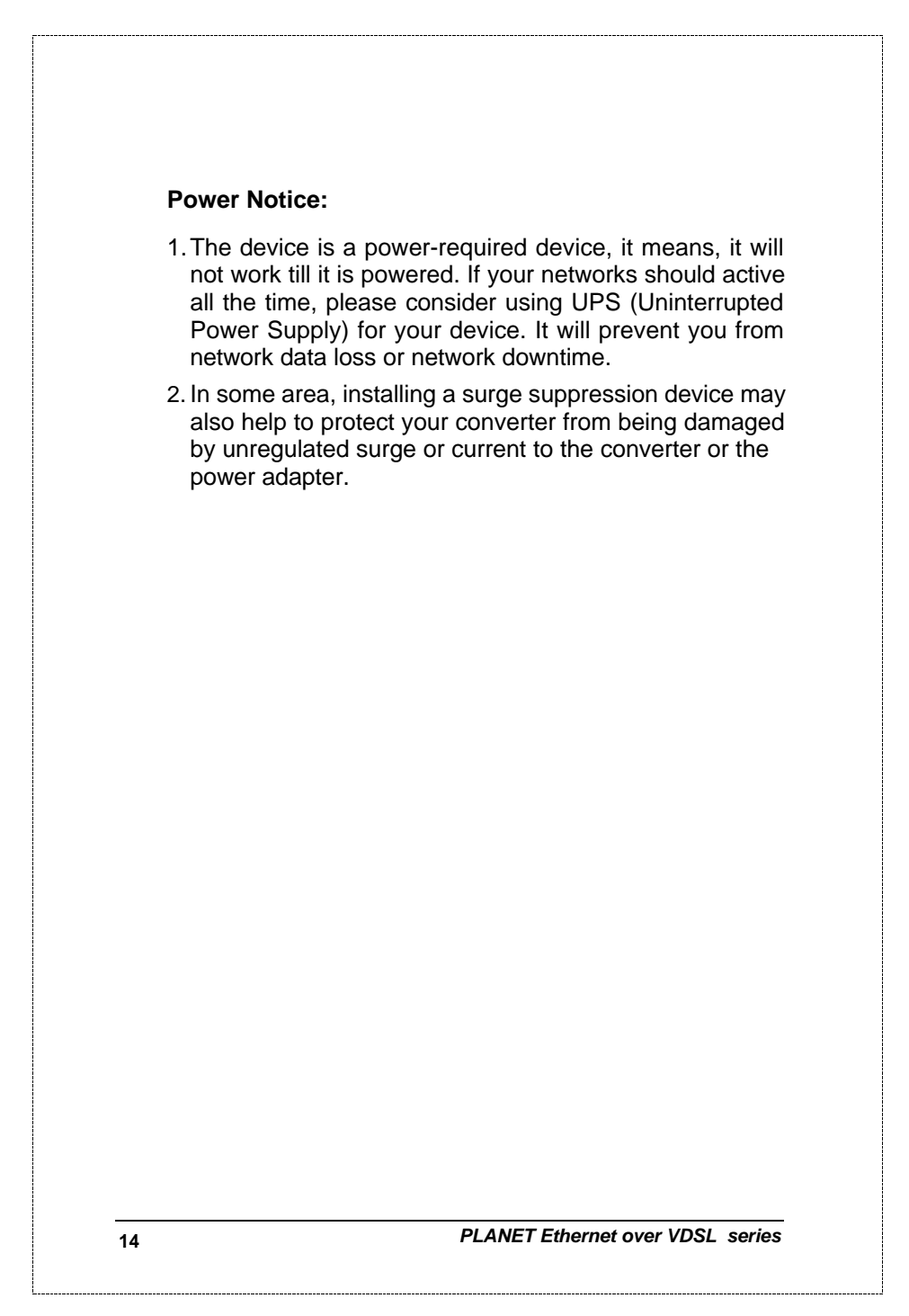

# **3. INSTALLING AND USING ETHERNET OVER VDSL CONVERTER**

### **3.1 Install the Ethernet Over VDSL Converter**

The Converter does not require any software configuration. Users can immediately use any feature of this product simply by attached the cables and plug power on. There is some key limitation on the Ethernet over VDSL converter. Please check the following items:

- **EThe device is used for point-to-point connection only and** allow data and voice work on the same telephone lines.
- ¡ ETwo RJ-11 connectors for VDSL port. One for voice device connection (like telephone) and the other one for network link connection.
- **EXECTE:** EXECTED FOR THE POST THE quality of telephone line, the maximum distance of one VDSL segment is 1.2km (4000ft) with AWG 26 telephone wires. The distance will change by the quality of telephone wires. We got some data as following table.

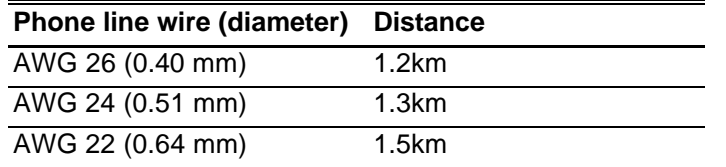

Therefore, this device is an ideal client access unit for the applications of apartment, hotel, campus and hospitality. Integration with the Internet access concentrator, the total infrastructure could be a perfect solution for multi-media local Internet. This structure could support many multi-media applications, like VOD (Video on Demand), Distant education, Internet caching server, … and so on.

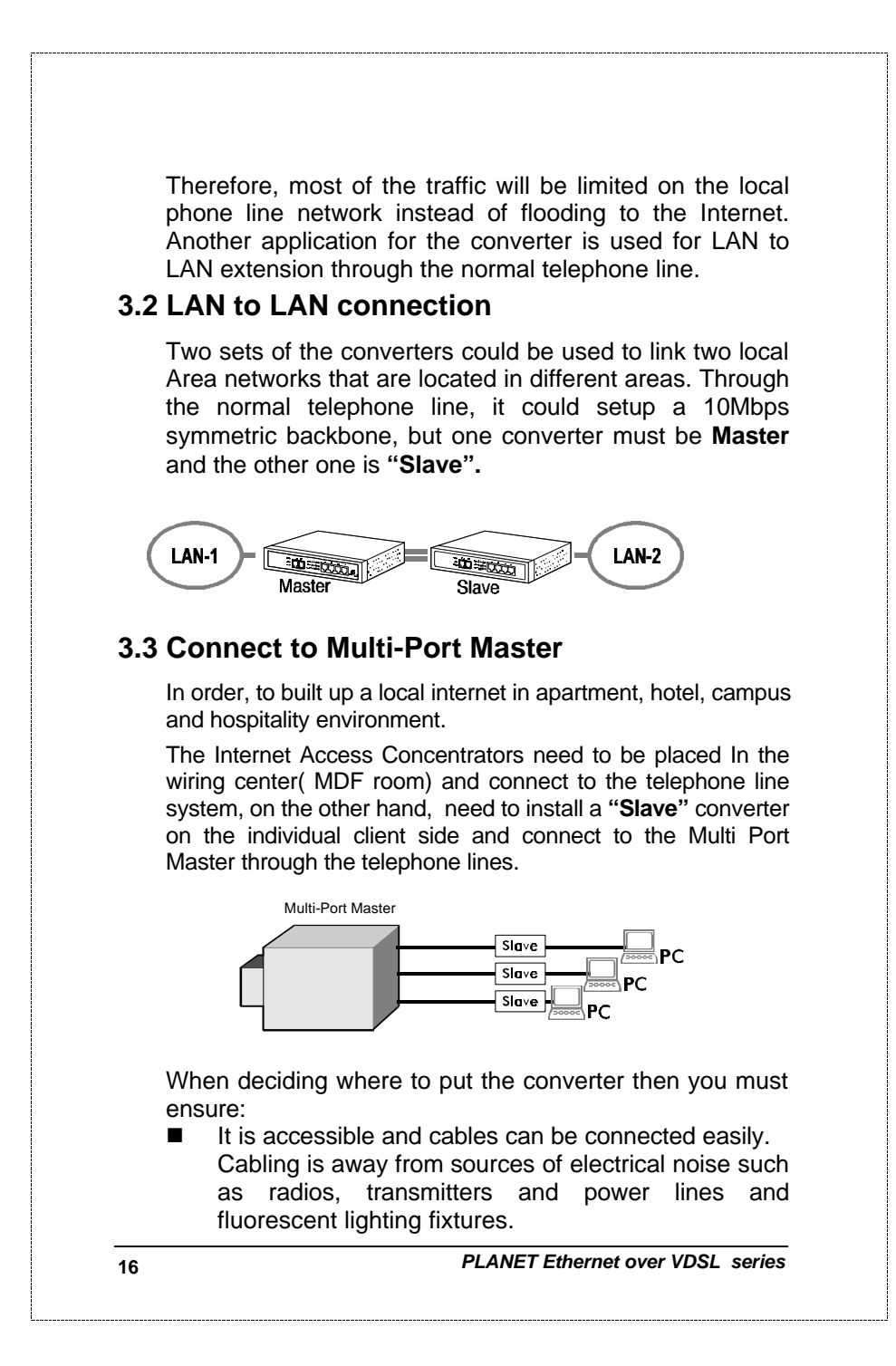

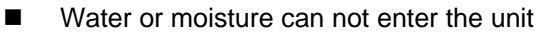

Air flow around the unit and through the vents in the side of the case is not restricted (company recommend that you provide a minimum of 25mm inch clearance)

To prolong the operational life of your units:

- Do not place objects on top of any unit or stack
- $\blacksquare$  Do not obstruct any vents at the sides of the case

## **3.4 Installing Network Cables**

After placing the converter on the desktop, then we need to know how to connect the device to network.

## **3.5 Station Connections with Telephone Wires**

Connect the network adapters in stations to the converter's 10/100Mbps switching ports through category 3, 4 or 5 UTP cables. There are two RJ11 phone jacks, one for telephone set connection and the other one is used for phone line network connection. If you have telephone wall jacks at home then all you need to do is connecting the RJ11 network port to the wall jack through telephone wires.

## **Warning !**

Connection of the RJ-45 connector from an RJ-11 to TNV circuits can cause permanent damage to the device.

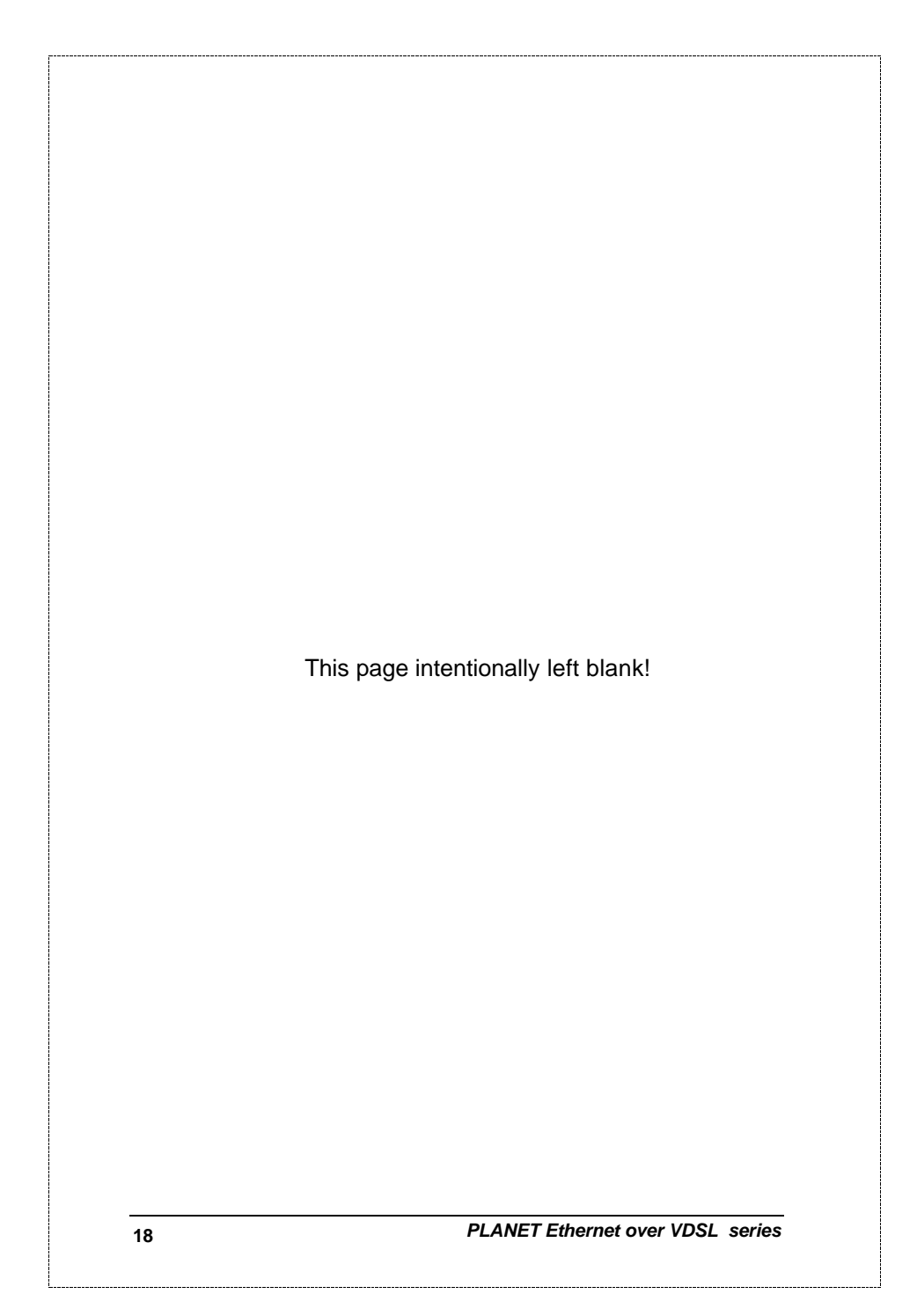

# **4. SWITCH OPERATION**

#### **4.1 MAC Address Table and Learning**

The converter built in with a MAC address table that is composed of many entries. Each entry is used to store the address information of network nodes on the network, including MAC address, port ID, etc. The information is the most important base to do packet filtering and forwarding.

When one packet comes in from any port, the switch will learn the source address, port ID, and the other related information in address table. Therefore, the content of the MAC table will update dynamically.

### **4.2 Filtering and Forwarding**

When one packet comes in from any port of the switch, it will check the destination address besides the source address learning. The switch will look up the address table for the destination address. If not found, this packet will be forwarded to all the other ports except the source port. If found and the destination address is located at different port from this packet comes in, the packet will be forwarded to the port where this destination address is located according to the information of address table. But, if the destination address is located at the same port as this packet comes in then this packet will be filtered.

#### **4.3 Store and Forward**

Store-and-forward is one kind of packet-forwarding methodology. As a store-and-forward switch, it will store the complete packet in the internal buffer and do the complete error checking before transmitting to the network. Therefore,no error packets will disturb the network. It is the best choice when a network needs efficiency and stability.

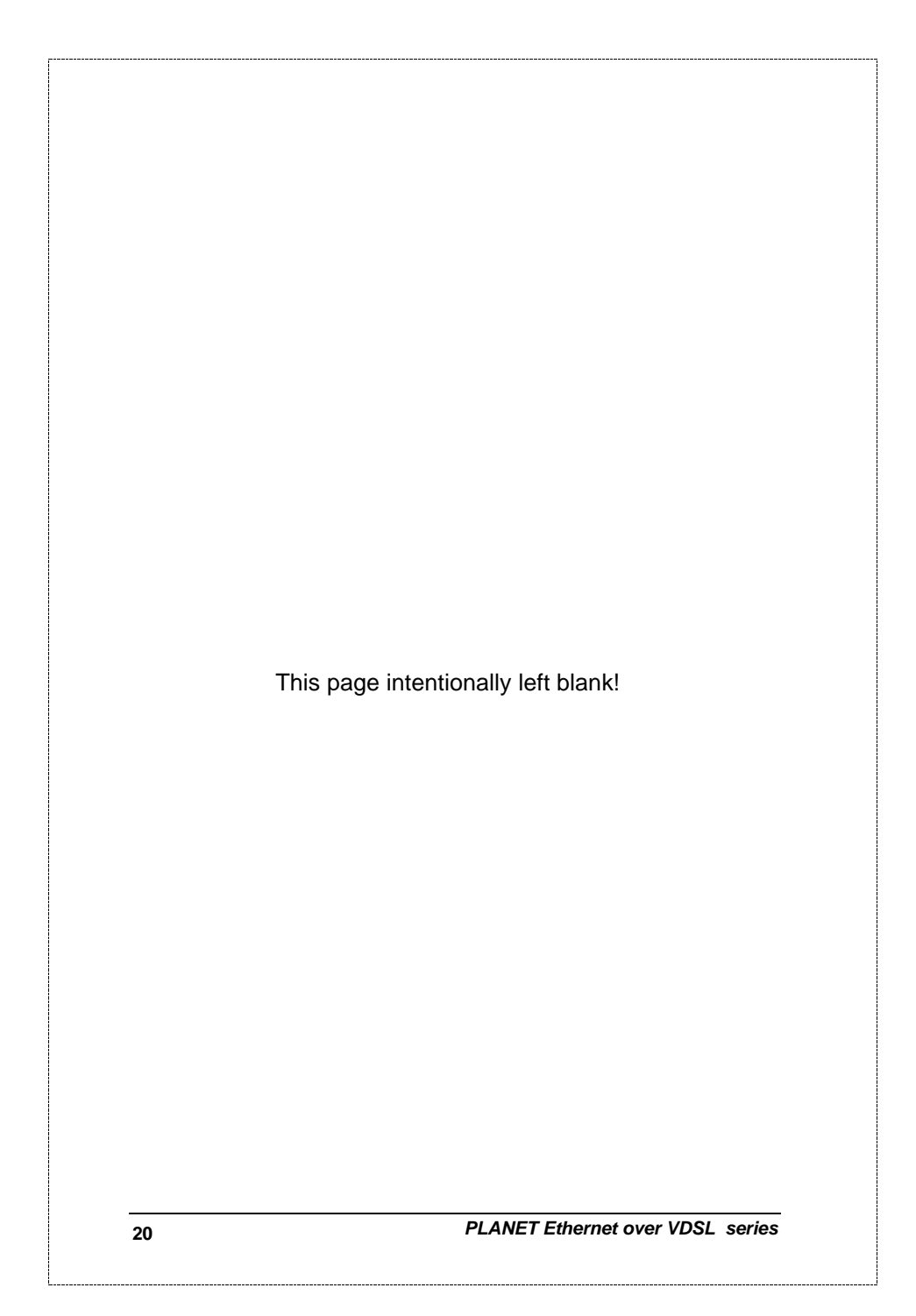

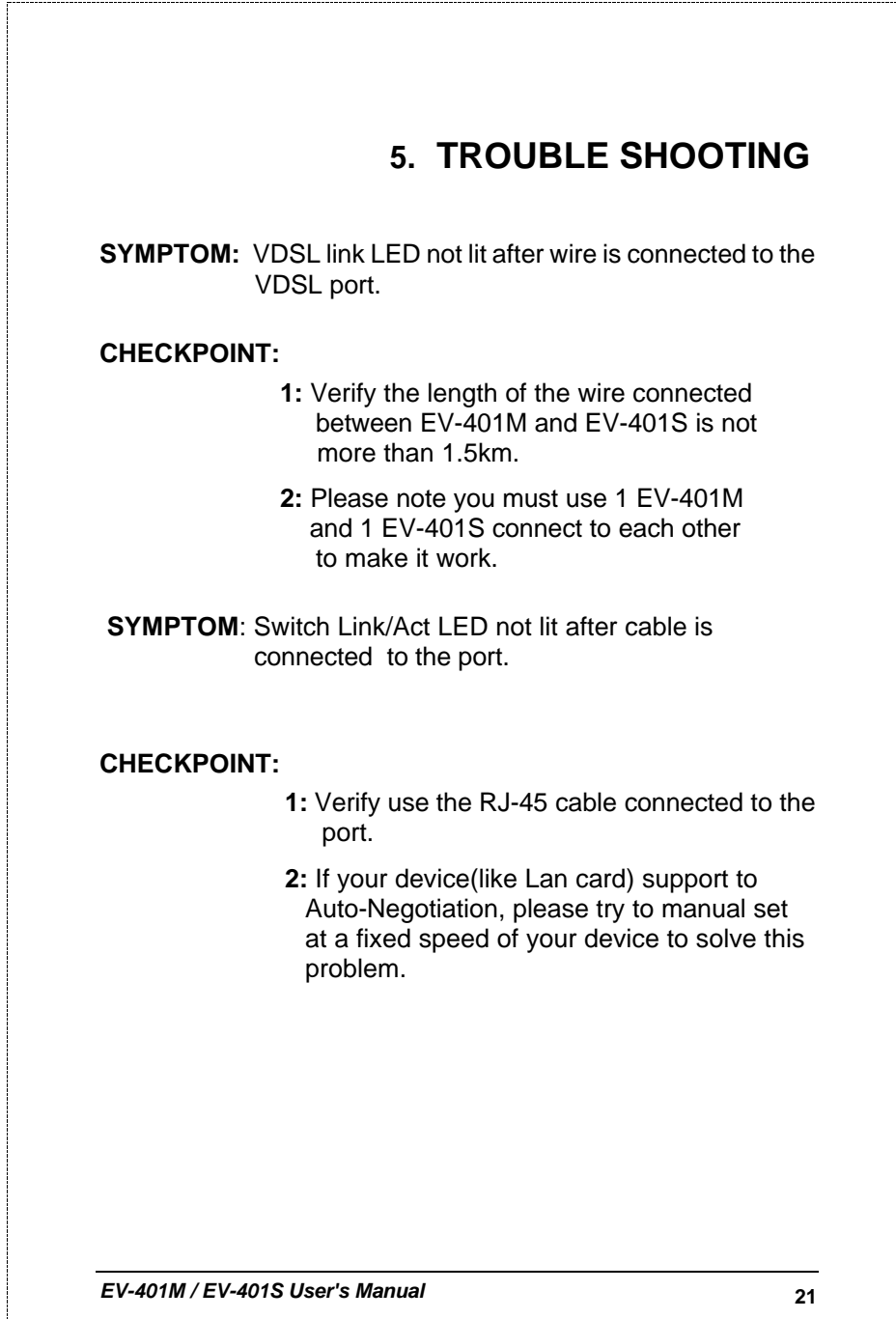

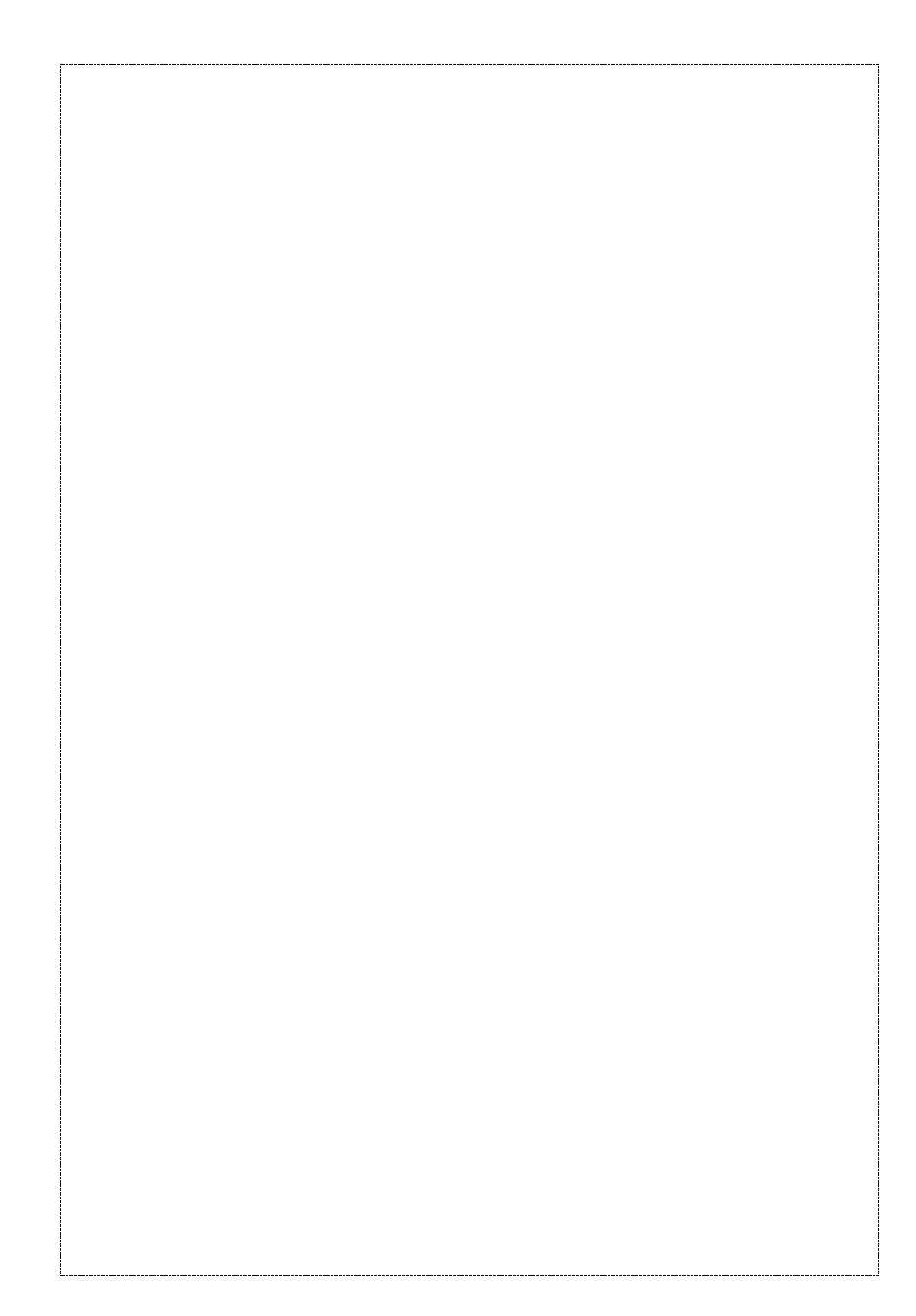

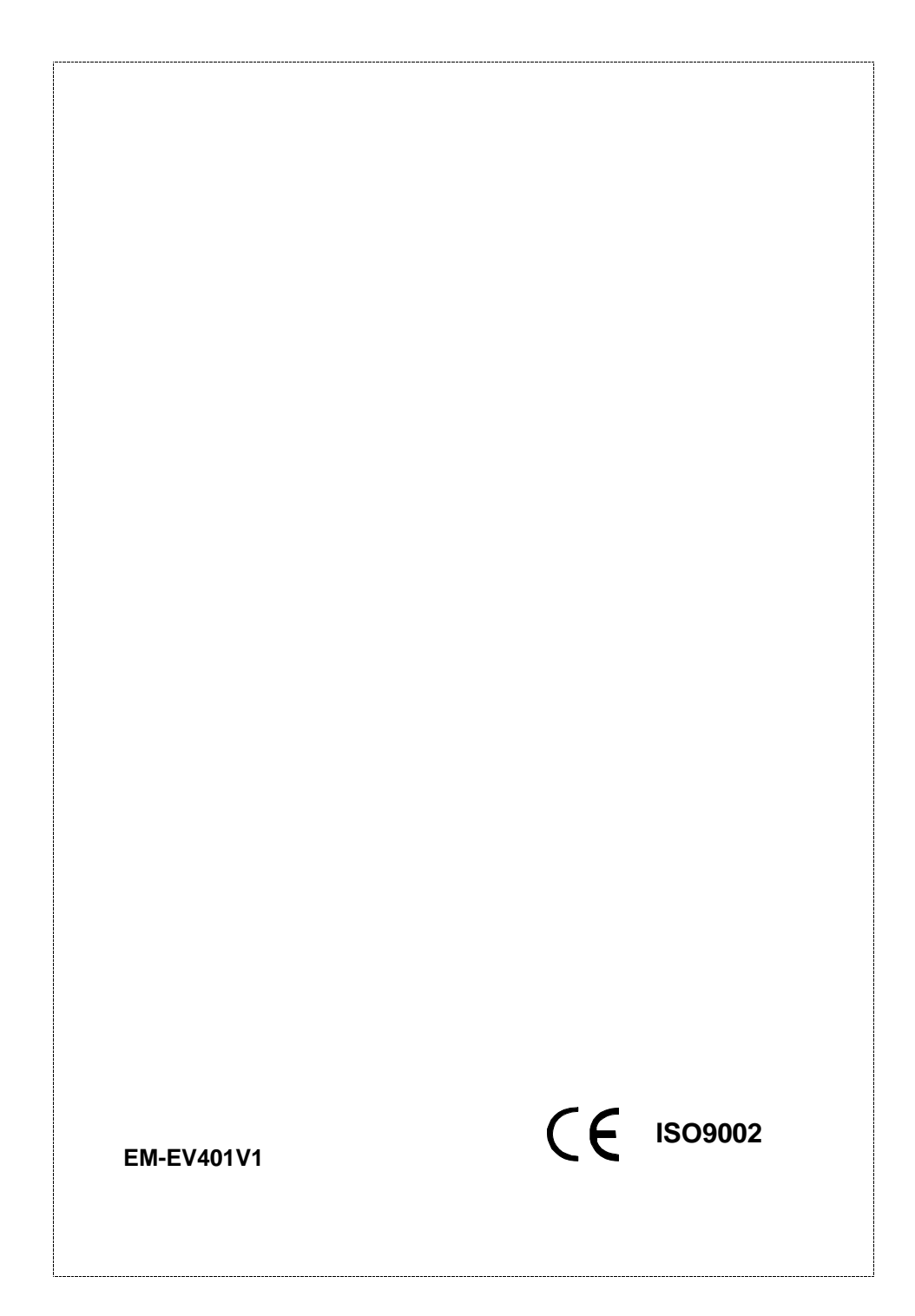